ФИО: Белгородский Валерий Саверинистерство науки и высшего образования Российской Федерации Должность: Ректор ректор Федеральное государственное бюджетное образовательное учреждение высшего образования Уникальный программный ключ:<br>8df276ee93e17c18e7bee9e7cad2d0ed%R0\$ExpHickupt государственный университет им. А.Н. Косыгина (Технологии. Дизайн. Искусство)» Документ подписан простой электронной подписью Информация о владельце: Дата подписания: 24.06.2024 16:55:51 8df276ee93e17c18e7bee9e7cad2d0ed9ab82473

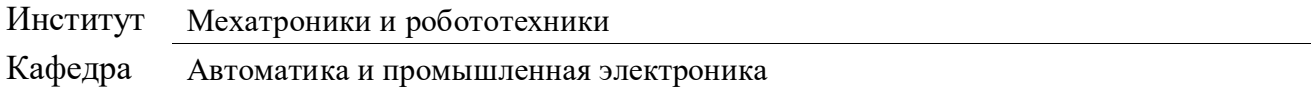

## **РАБОЧАЯ ПРОГРАММА УЧЕБНОЙ ДИСЦИПЛИНЫ**

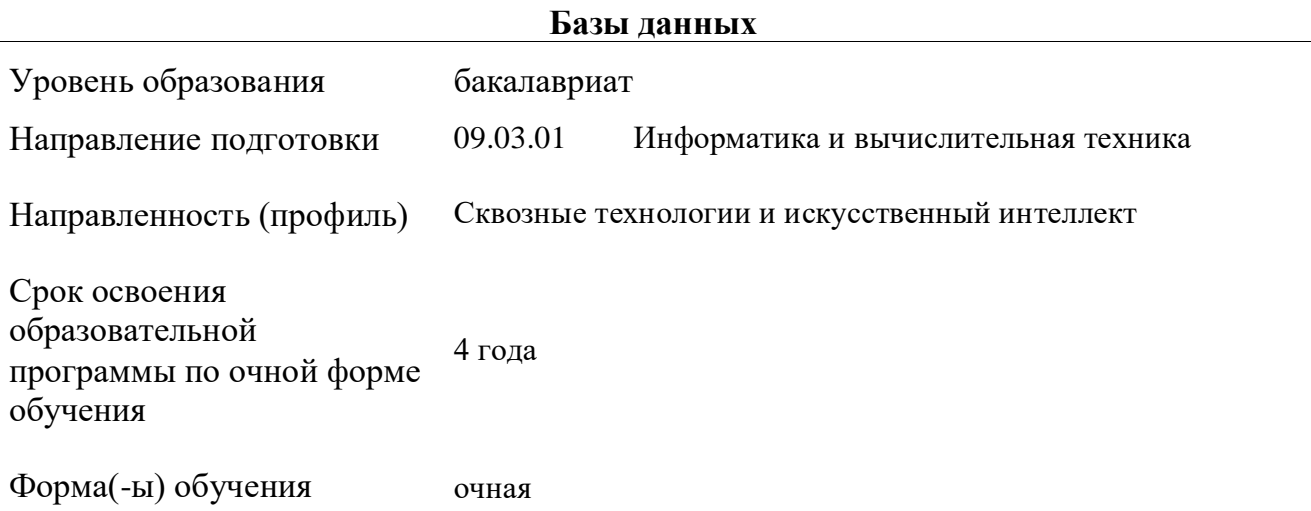

Рабочая программа учебной дисциплины «Базы данных» основной профессиональной образовательной программы высшего образования, рассмотрена и одобрена на заседании кафедры, протокол № 10 от 07.03.2024 г.

Разработчик рабочей программы учебной дисциплины:

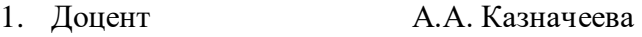

Заведующий кафедрой: Е.А. Рыжкова

### **1. ОБЩИЕ СВЕДЕНИЯ**

Учебная дисциплина «Базы данных» изучается в шестом семестре. Курсовая работа/Курсовой проект –не предусмотрен(а).

1.1. Форма промежуточной аттестации:

Зачет с оценкой.

## 1.2. Место учебной дисциплины в структуре ОПОП

Учебная дисциплина «Базы данных» относится к обязательной части программы. Основой для освоения дисциплины являются результаты обучения по предшествующим дисциплинам и практикам:

 Информационные и коммуникационные технологии в профессиональной деятельности;

Основы информационной безопасности.

Результаты обучения по учебной дисциплине, используются при изучении следующих дисциплин и прохождения практик:

Цифровые технологии в управлении.

Результаты освоения учебной дисциплины в дальнейшем будут использованы при прохождении учебной/производственной практики и (или) выполнении выпускной квалификационной работы.

## **2. ЦЕЛИ И ПЛАНИРУЕМЫЕ РЕЗУЛЬТАТЫ ОБУЧЕНИЯ ПО ДИСЦИПЛИНЕ**

Целью освоения дисциплины «Базы данных» является формирование у студентов профессиональных навыков необходимых для правильного выбора и использования инструментальных средств создания базы данных и информационных систем, определения подходящей модели данных, организации эффективной структуры хранения данных, организации запросов к хранимым данным и других вопросов от которых зависит эффективность разрабатываемых систем.

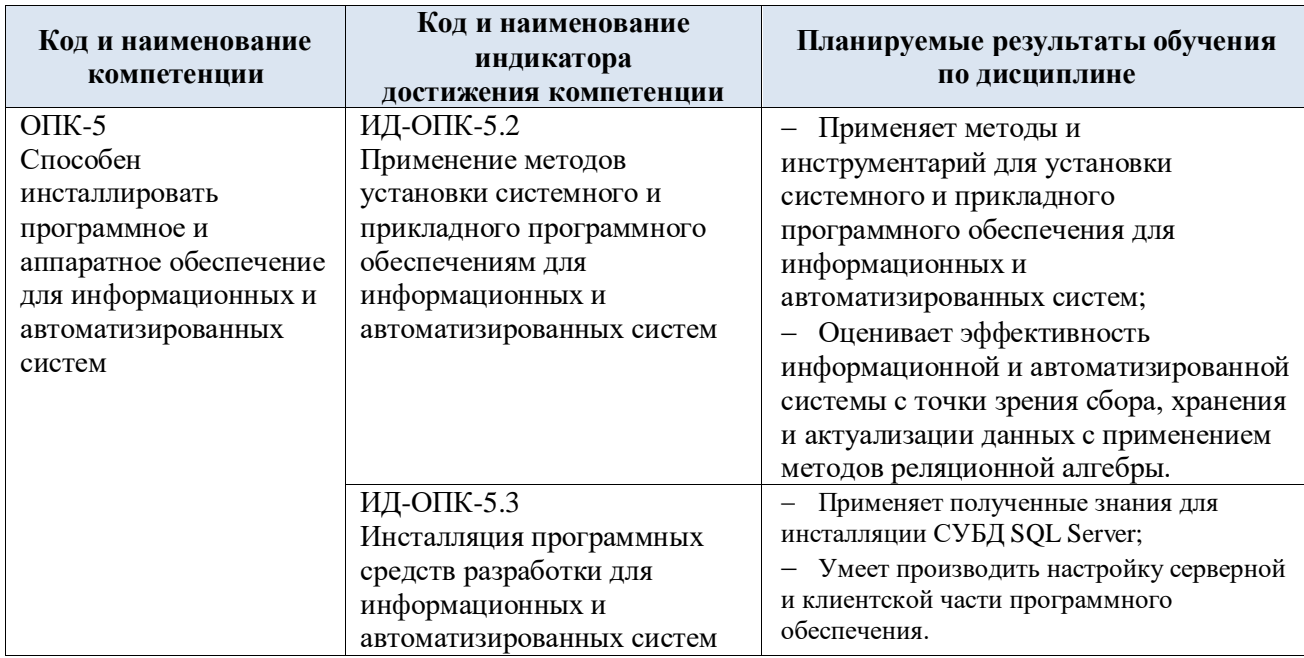

2.1. Формируемые компетенции, индикаторы достижения компетенций, соотнесённые с планируемыми результатами обучения по дисциплине:

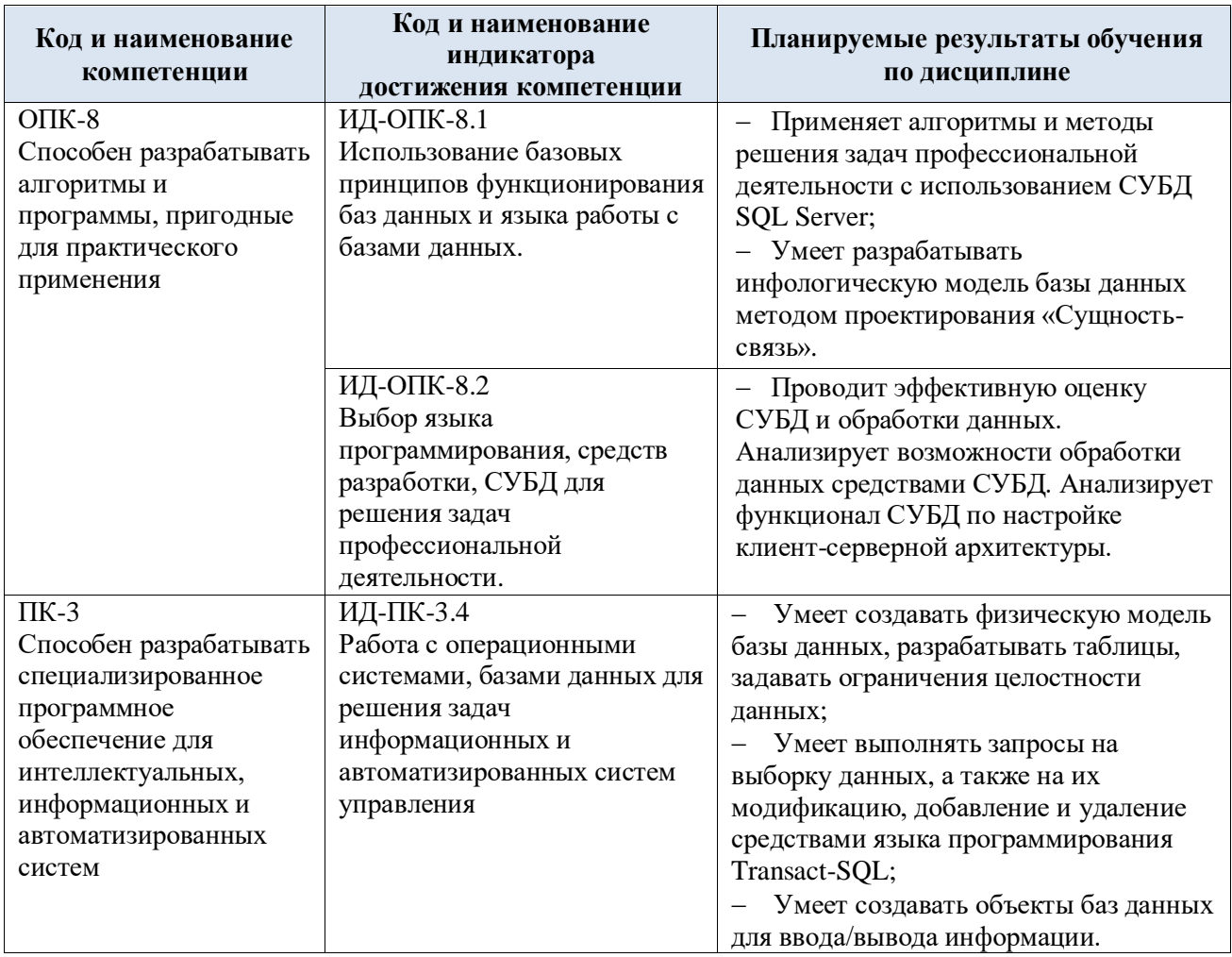

#### СТРУКТУРА И СОДЕРЖАНИЕ УЧЕБНОЙ ДИСЦИПЛИНЫ  $3.$

Общая трудоемкость учебной дисциплины по учебному плану составляет:

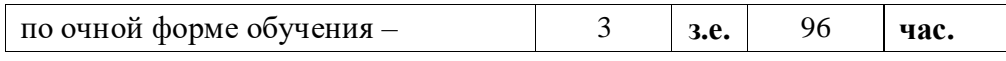

Структура учебной дисциплины для обучающихся по видам занятий  $3.1.$ (очная форма обучения)

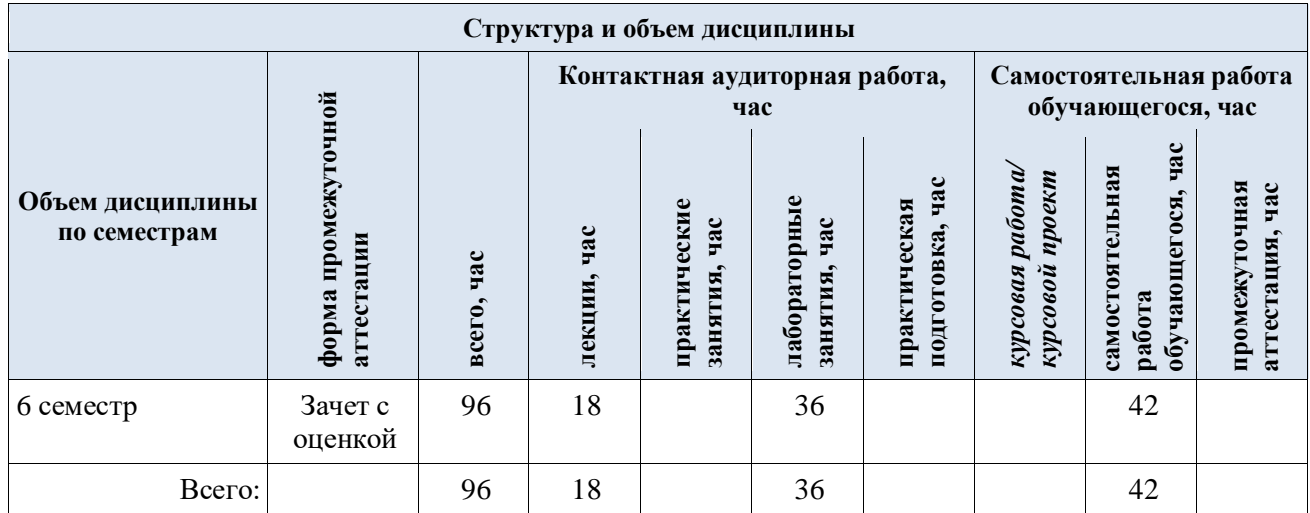

3.2. Структура учебной дисциплины для обучающихся по разделам и темам дисциплины: (очная форма обучения)

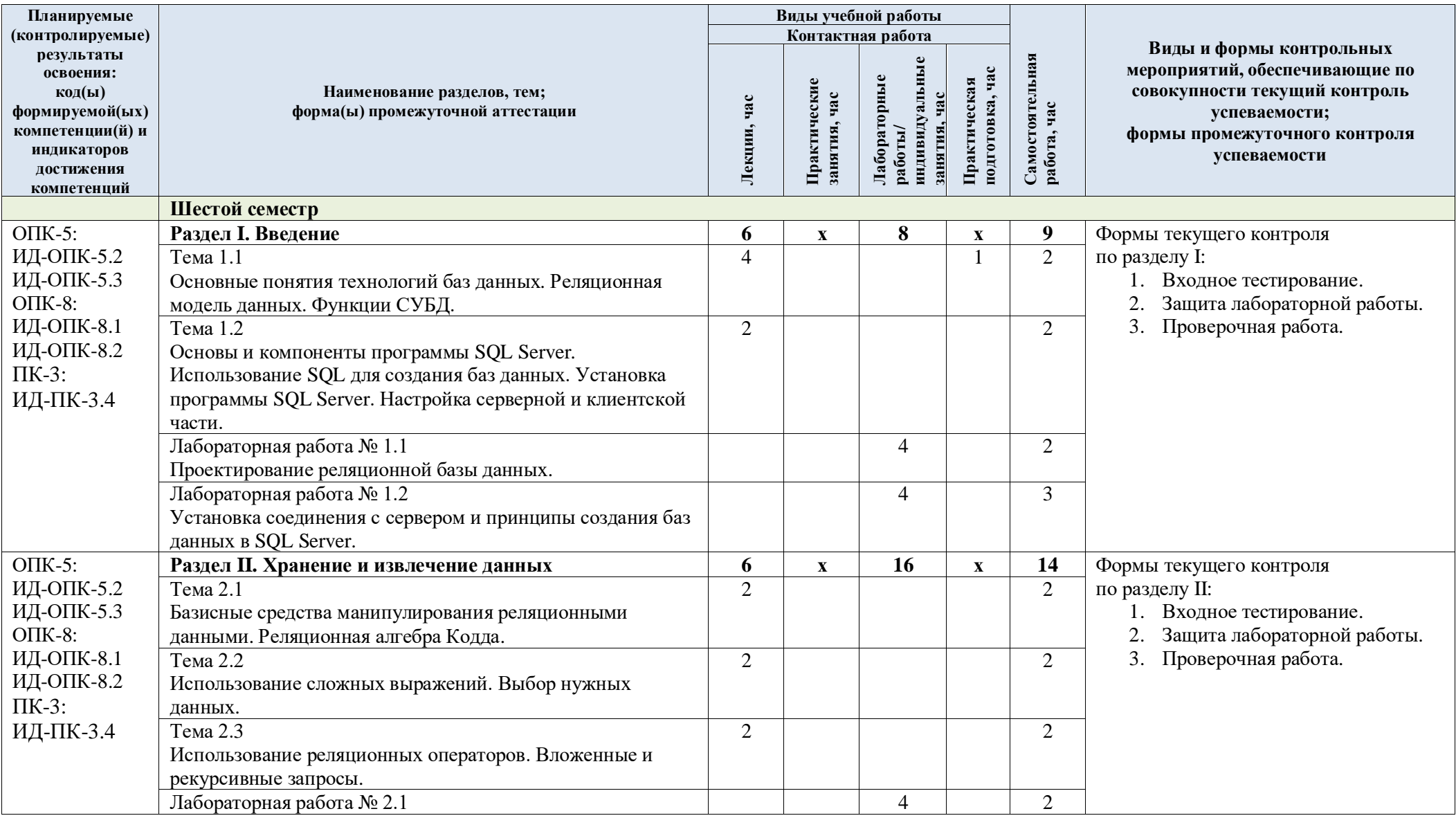

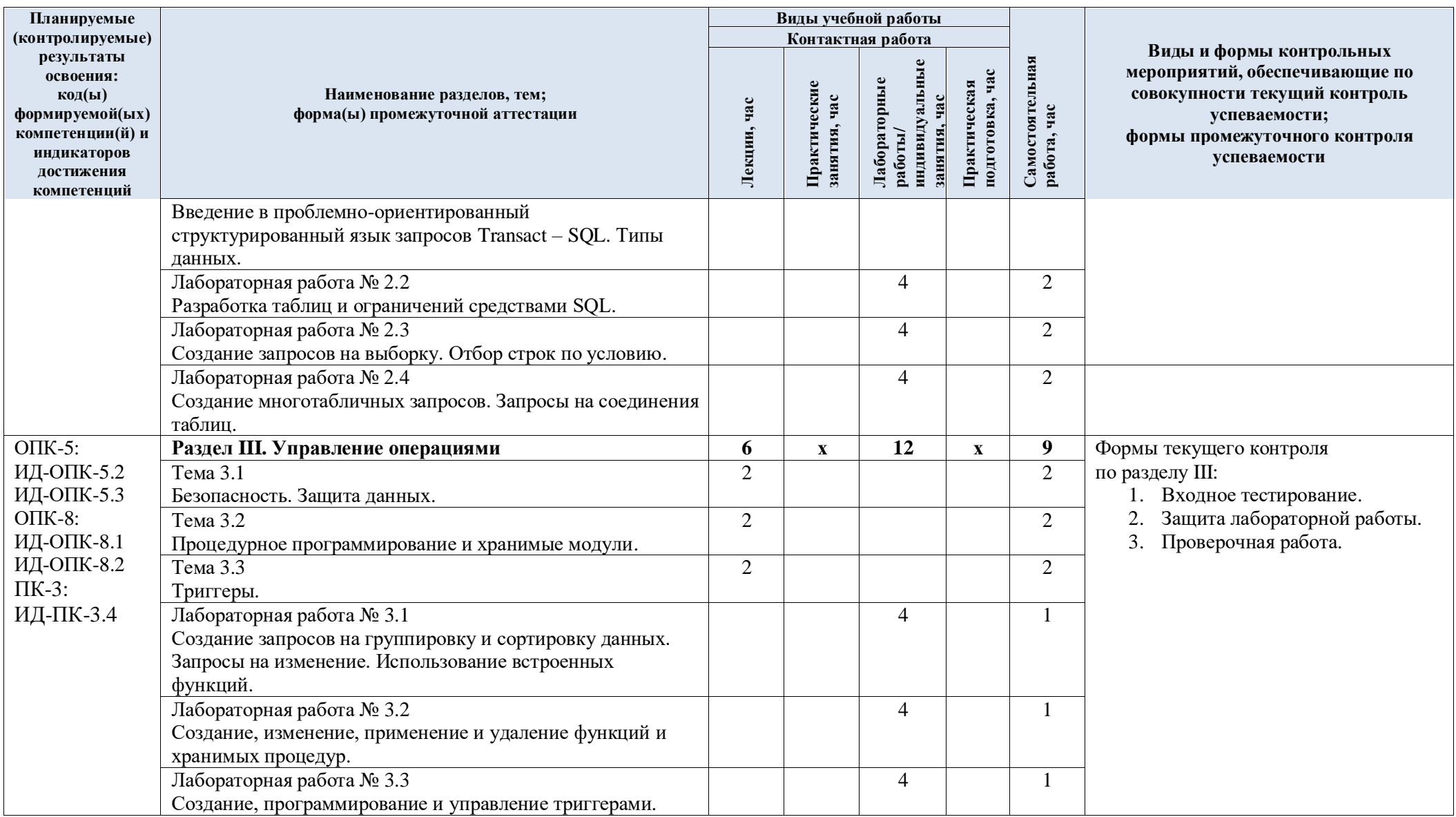

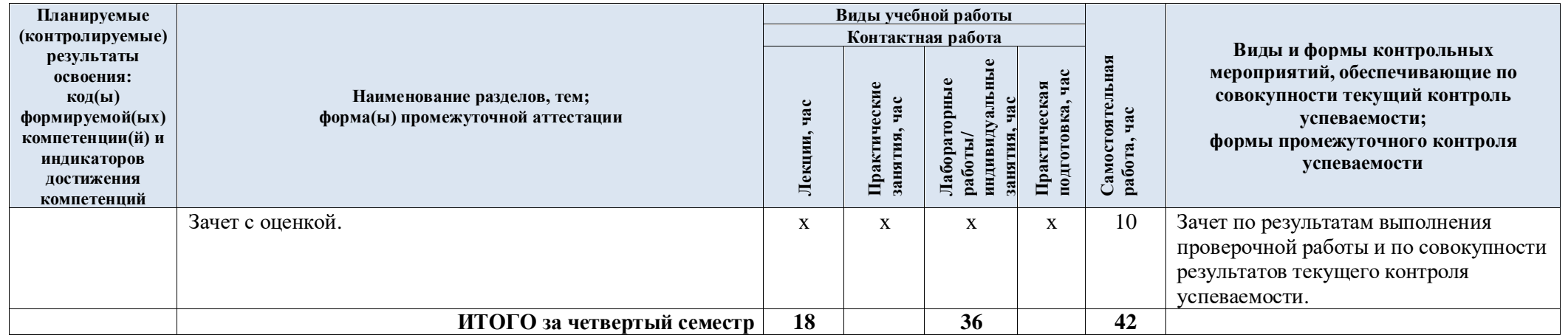

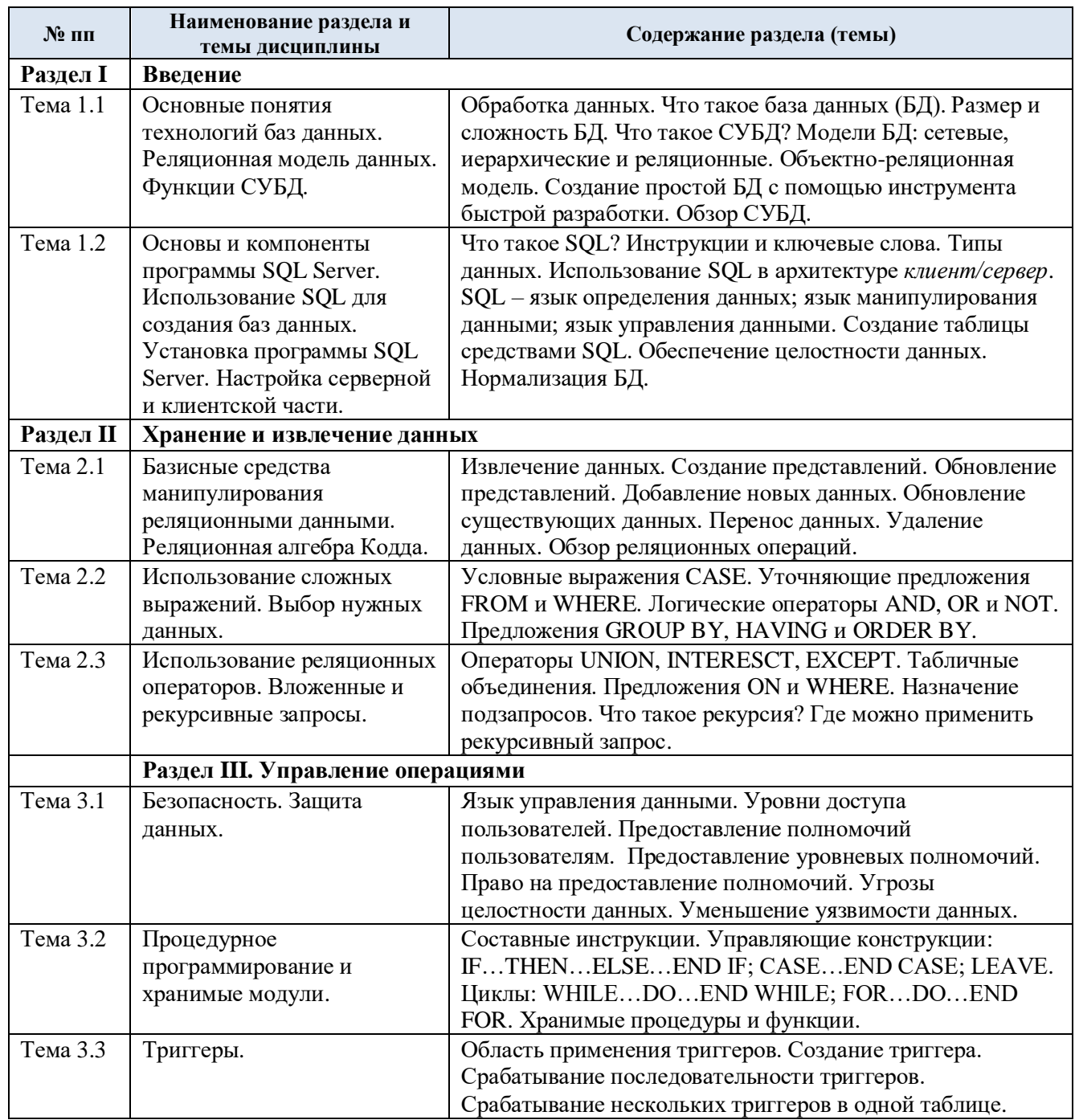

#### $3.3.$ Краткое содержание учебной дисциплины

#### Организация самостоятельной работы обучающихся 3.4.

Самостоятельная работа студента - обязательная часть образовательного процесса, направленная на развитие готовности к профессиональному и личностному самообразованию, на проектирование дальнейшего образовательного маршрута и профессиональной карьеры.

Самостоятельная работа обучающихся по дисциплине организована как совокупность аудиторных и внеаудиторных занятий и работ, обеспечивающих успешное освоение дисциплины.

Аудиторная самостоятельная работа обучающихся по дисциплине выполняется на учебных занятиях под руководством преподавателя и по его заданию. Аудиторная самостоятельная работа обучающихся входит в общий объем времени, отведенного учебным планом на аудиторную работу, и регламентируется расписанием учебных занятий.

Внеаудиторная самостоятельная работа обучающихся – планируемая учебная, научноисследовательская, практическая работа обучающихся, выполняемая во внеаудиторное время по заданию и при методическом руководстве преподавателя, но без его непосредственного участия, расписанием учебных занятий не регламентируется.

Внеаудиторная самостоятельная работа обучающихся включает в себя:

подготовку к лекциям, зачету;

изучение учебных пособий;

 изучение теоретического и практического материала по рекомендованным источникам;

подготовка к защите лабораторных работ;

подготовка к проверочному тестированию.

Самостоятельная работа обучающихся с участием преподавателя в форме иной контактной работы предусматривает групповую и (или) индивидуальную работу с обучающимися и включает в себя:

 проведение индивидуальных и групповых консультаций по отдельным темам/разделам дисциплины;

проведение консультаций перед зачетом;

консультации по организации самостоятельного изучения отдельных разделов/тем.

Перечень разделов/тем/, полностью или частично отнесенных на самостоятельное изучение с последующим контролем:

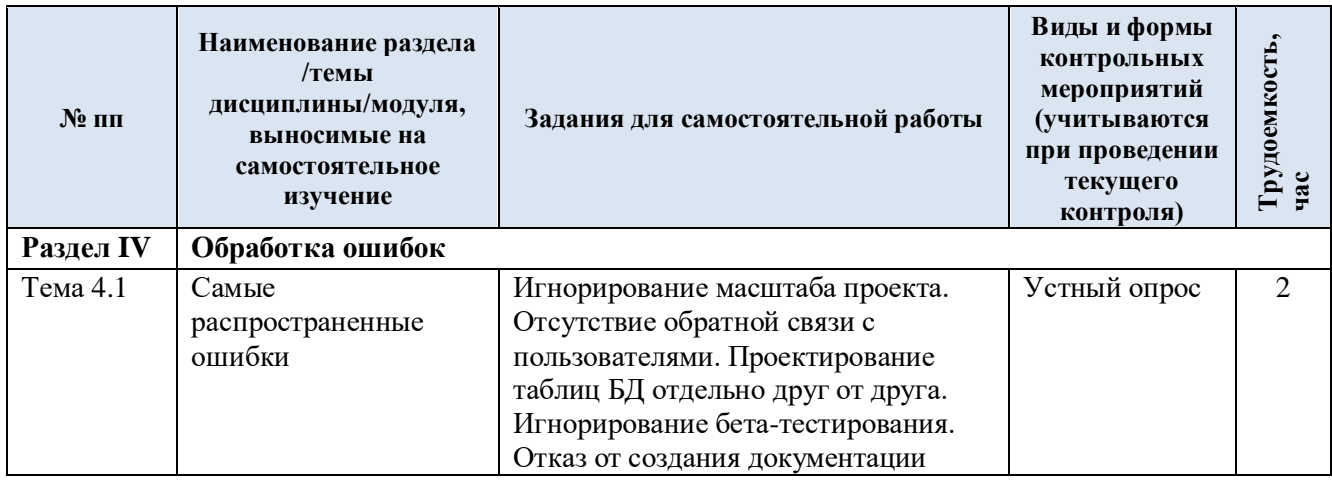

3.5. Применение электронного обучения, дистанционных образовательных технологий

Реализация программы учебной дисциплины с применением электронного обучения и дистанционных образовательных технологий регламентируется действующими локальными актами университета.

Учебная деятельность частично проводится на онлайн-платформе за счет применения учебно-методических электронных образовательных ресурсов:

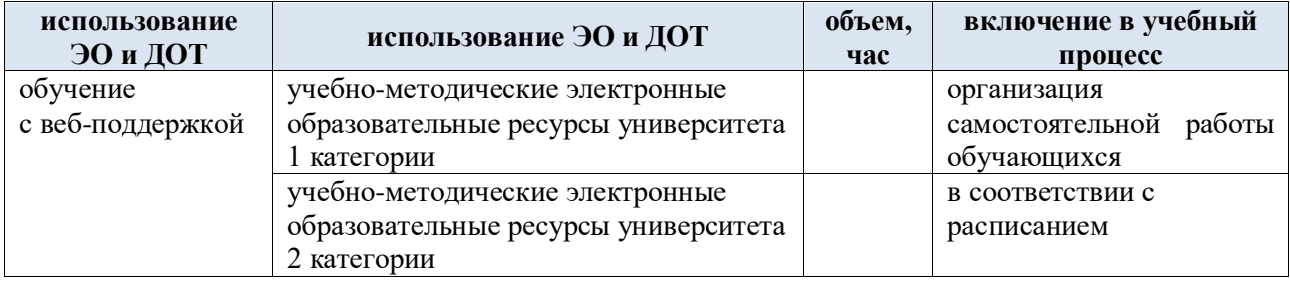

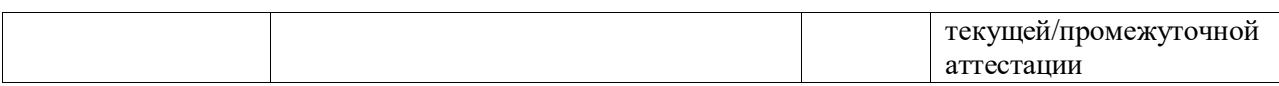

ЭОР обеспечивают в соответствии с программой дисциплины (модуля):

 организацию самостоятельной работы обучающегося, включая контроль знаний обучающегося (самоконтроль, текущий контроль знаний и промежуточную аттестацию),

 методическое сопровождение и дополнительную информационную поддержку электронного обучения (дополнительные учебные и информационно-справочные материалы).

Текущая и промежуточная аттестации по онлайн-курсу проводятся в соответствии с графиком учебного процесса и расписанием.

## **4. РЕЗУЛЬТАТЫ ОБУЧЕНИЯ ПО ДИСЦИПЛИНЕ, КРИТЕРИИ ОЦЕНКИ УРОВНЯ СФОРМИРОВАННОСТИ КОМПЕТЕНЦИЙ, СИСТЕМА И ШКАЛА ОЦЕНИВАНИЯ**

4.1. Соотнесение планируемых результатов обучения с уровнями сформированности компетенции(й).

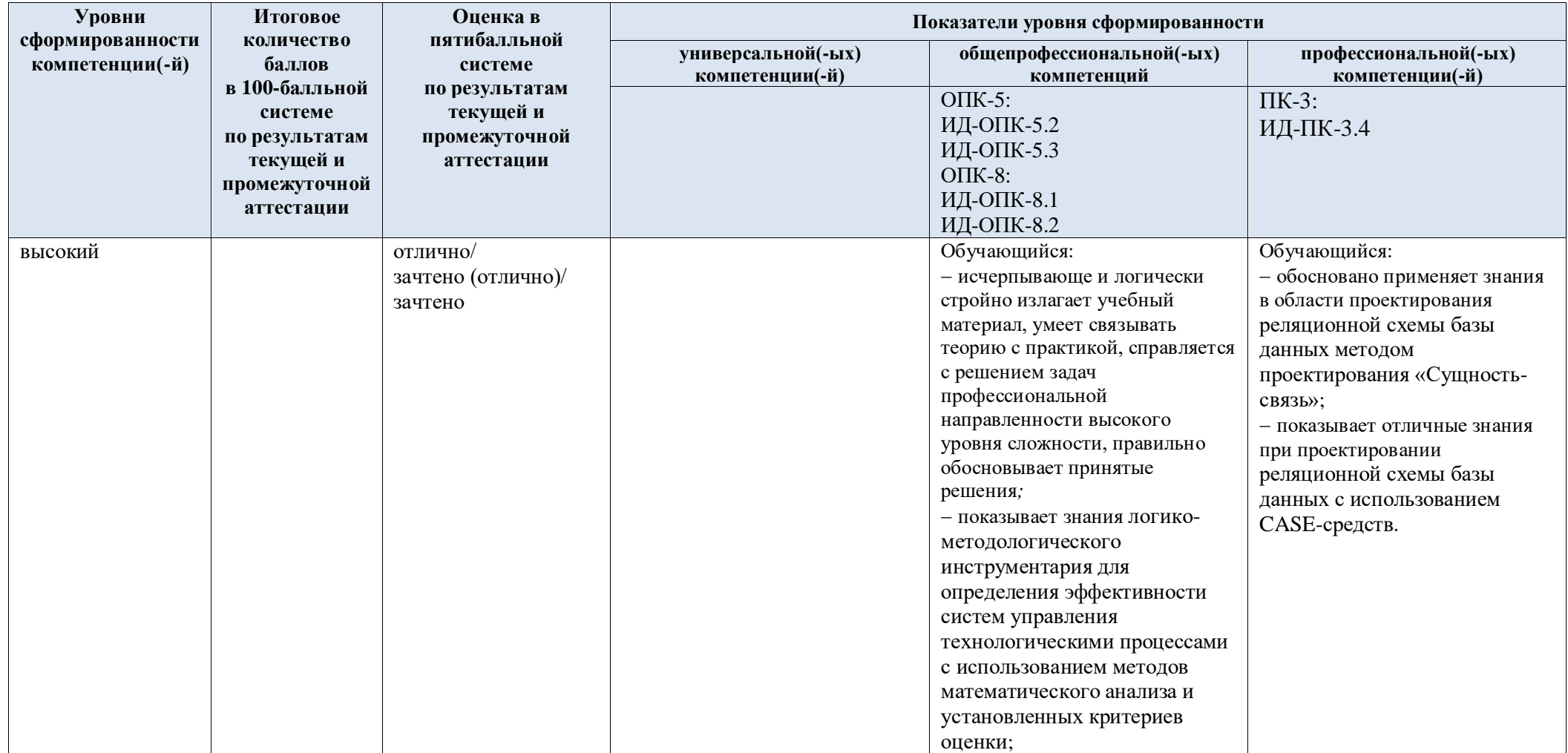

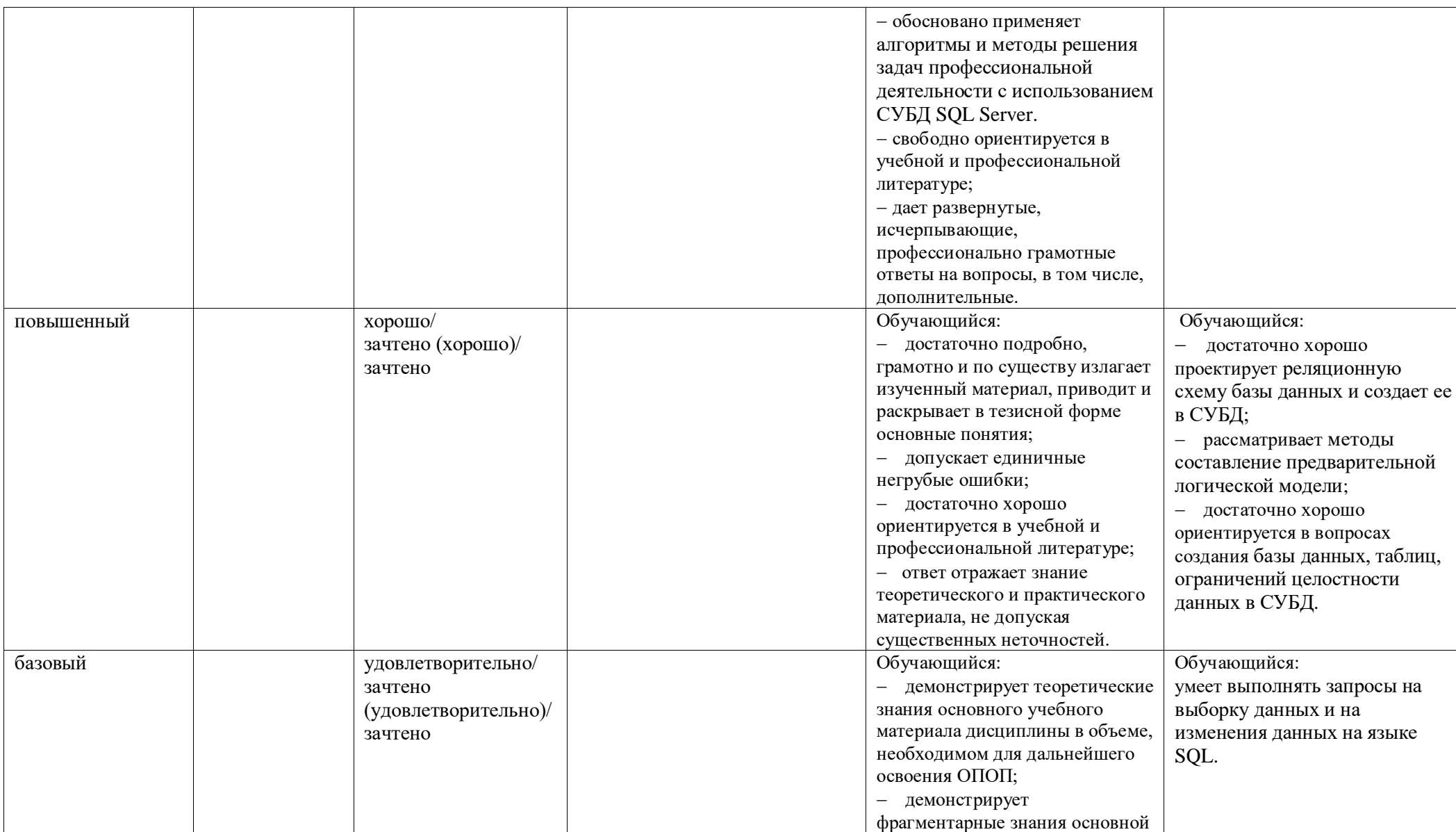

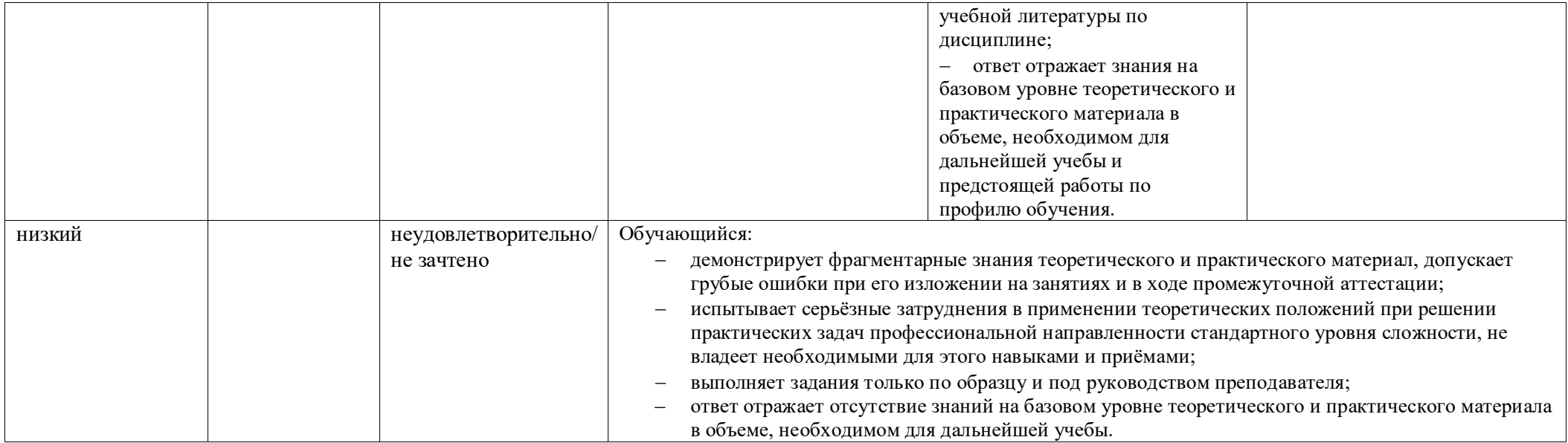

## **5. ОЦЕНОЧНЫЕ СРЕДСТВА ДЛЯ ТЕКУЩЕГО КОНТРОЛЯ УСПЕВАЕМОСТИ И ПРОМЕЖУТОЧНОЙ АТТЕСТАЦИИ, ВКЛЮЧАЯ САМОСТОЯТЕЛЬНУЮ РАБОТУ ОБУЧАЮЩИХСЯ**

# 5.1. Формы текущего контроля успеваемости, примеры типовых заданий:

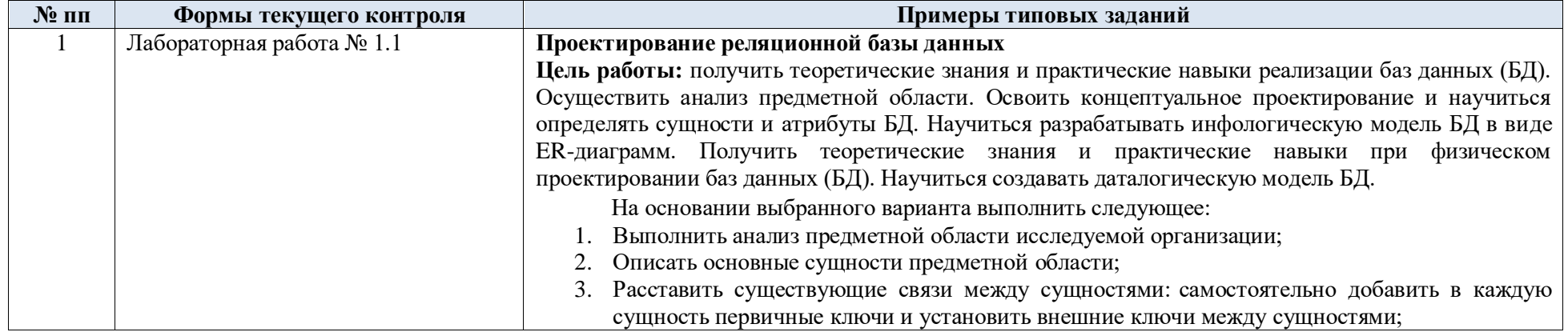

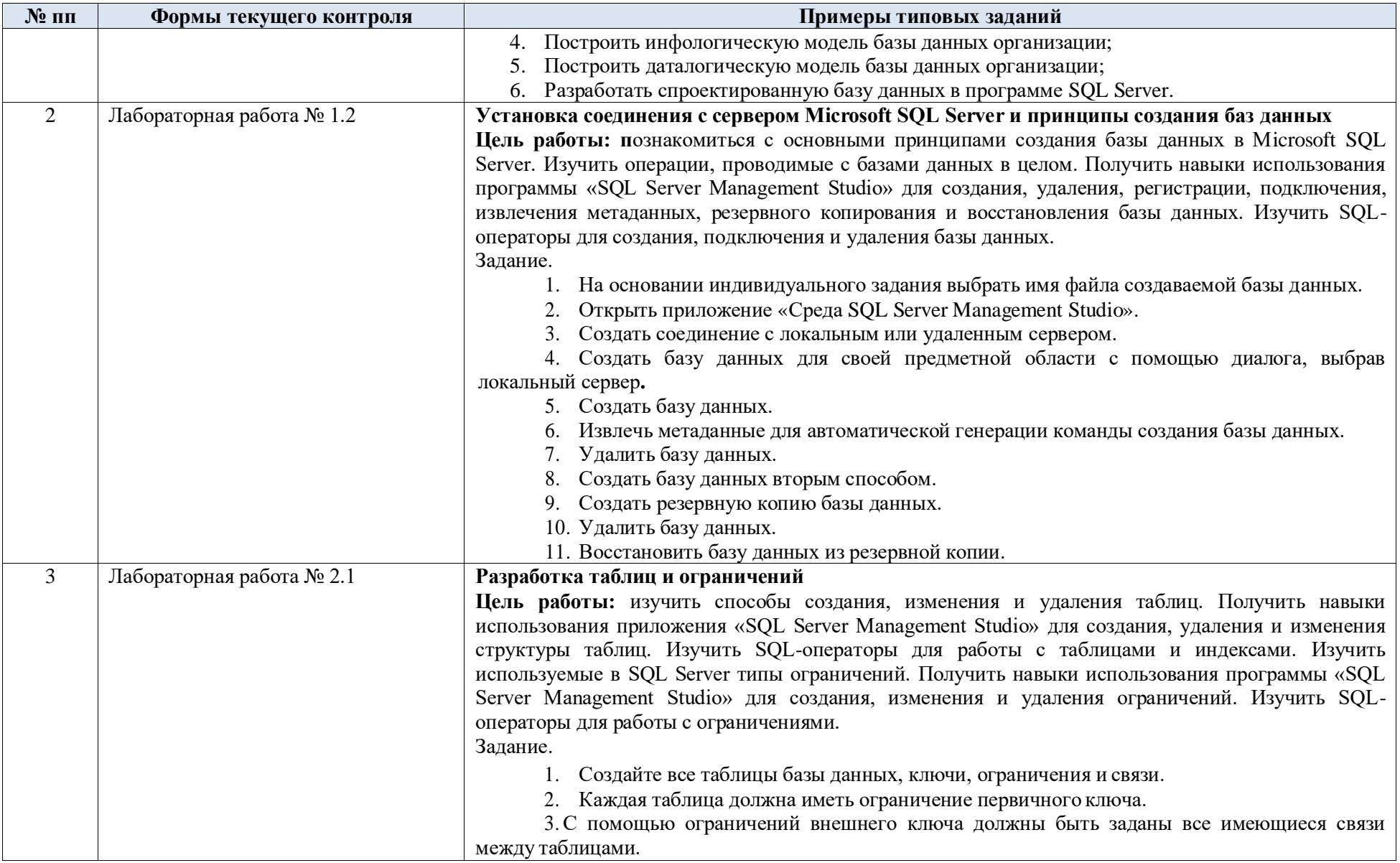

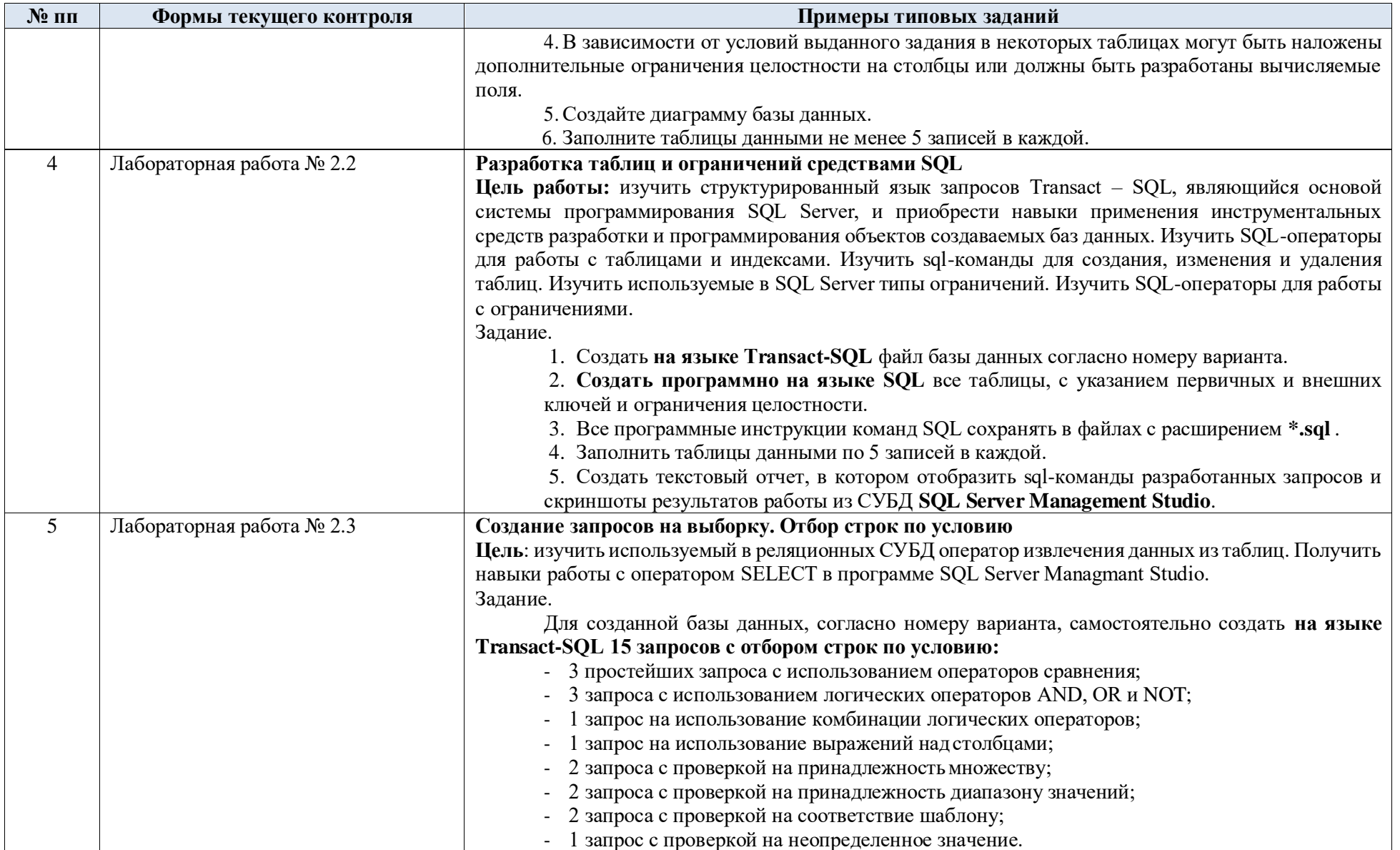

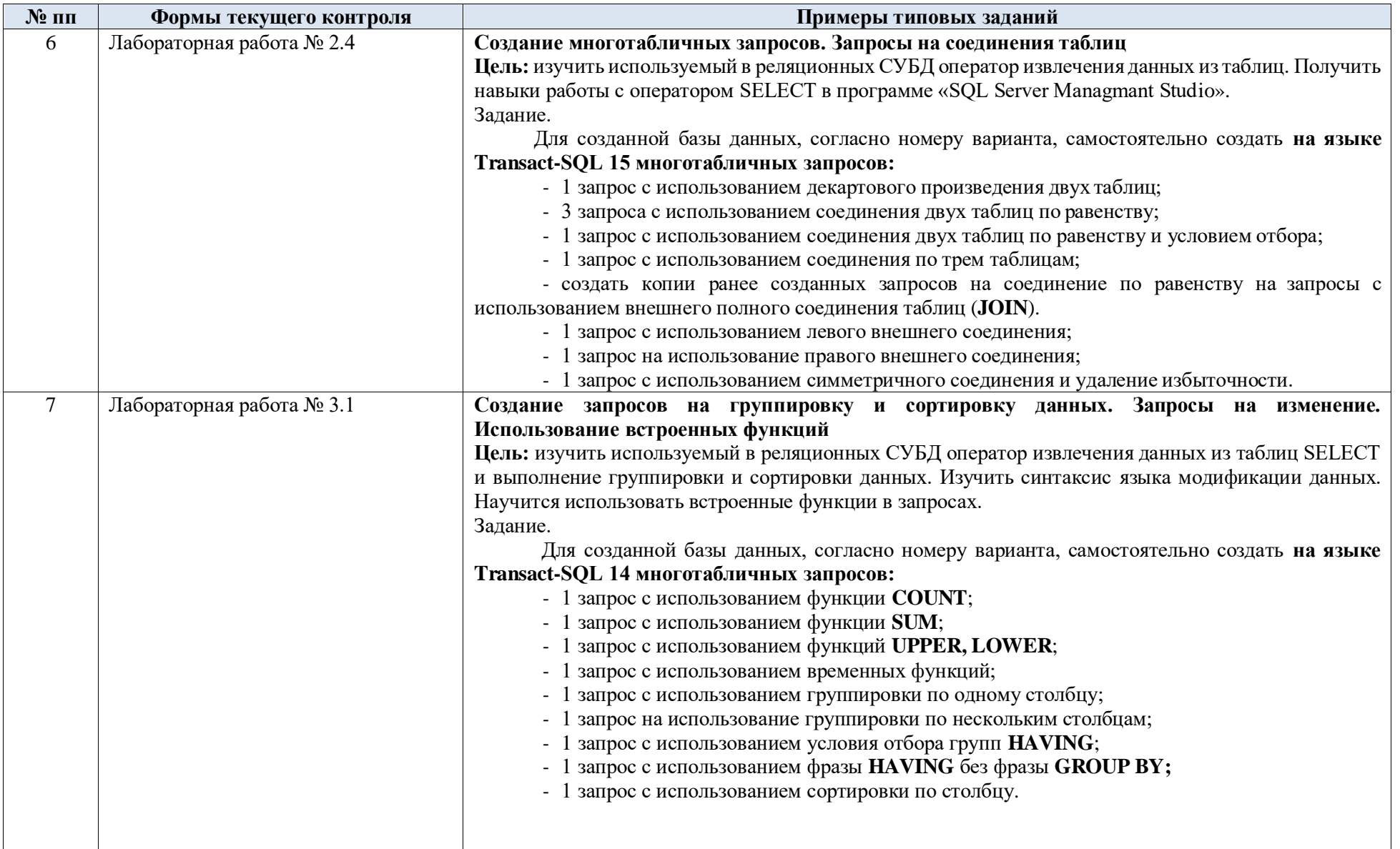

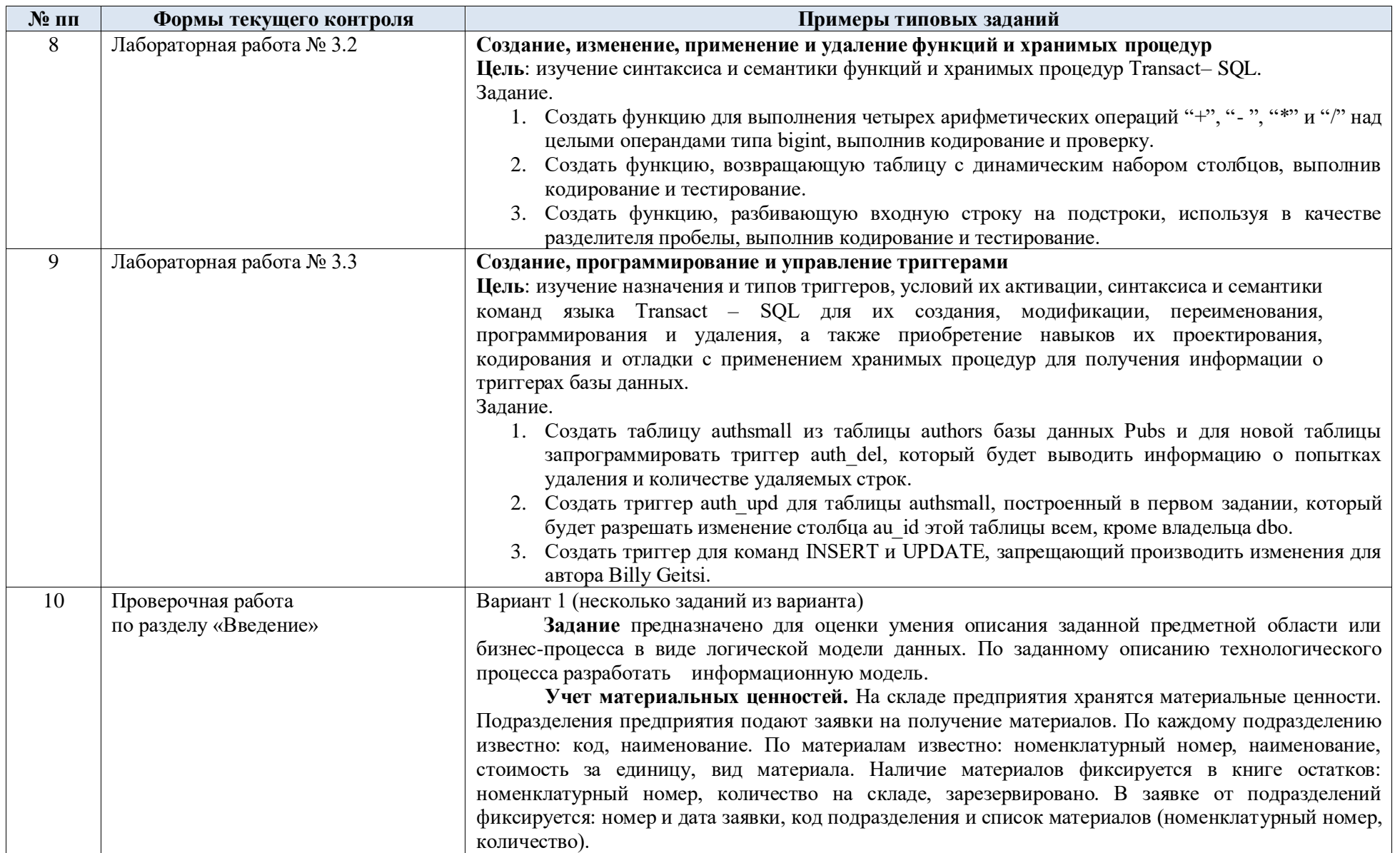

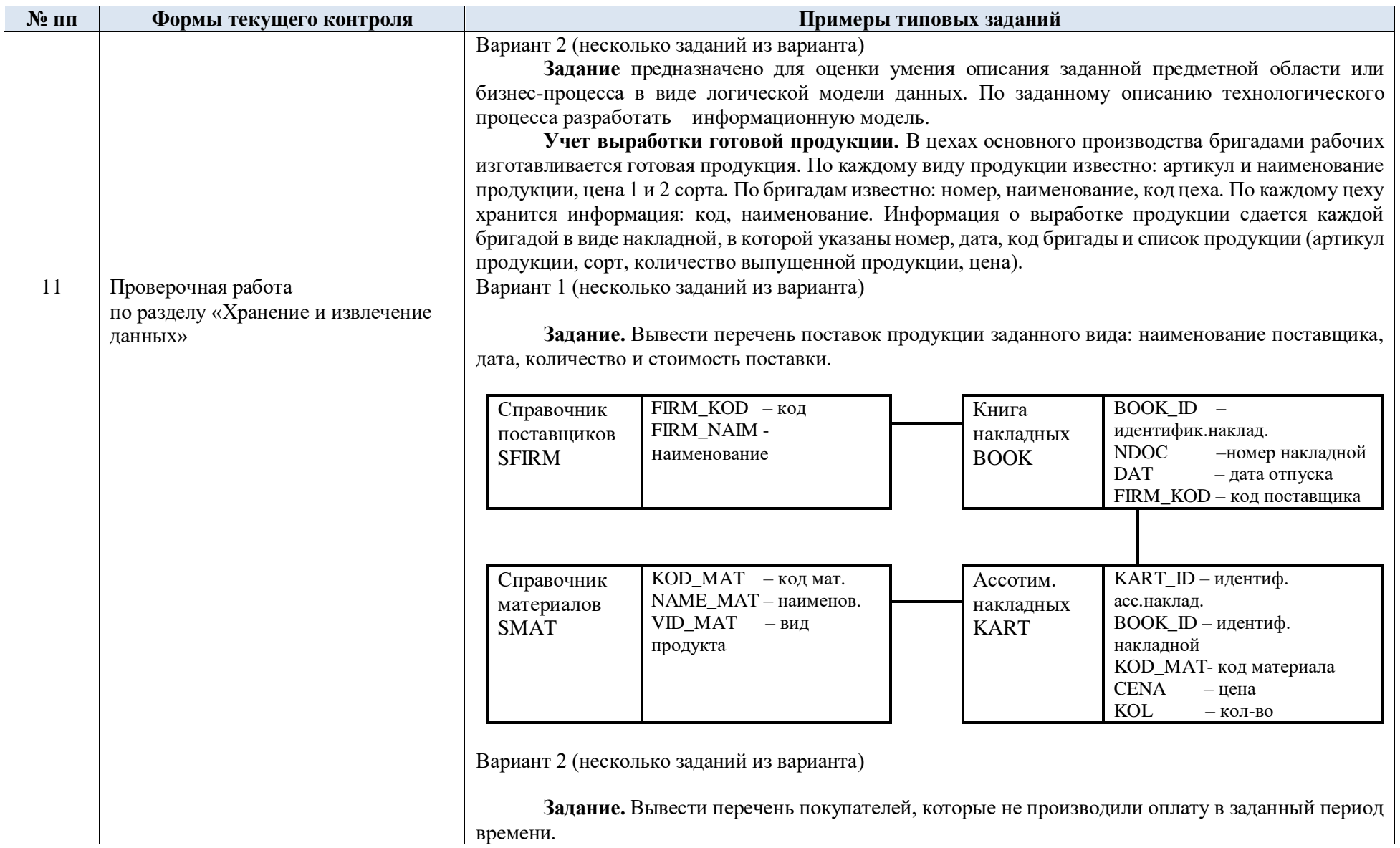

 $\mathbf{N}$ <u>о</u> пп Примеры типовых заданий Формы текущего контроля FIRM  $KOD - KOA$ Книга ВООК ID - идентиф.накладной Справочник FIRM NAME-**NDOC** покупателей - номер накладной наклалных **DAT** - дата отпуска **SFIRM** наименование **BOOK**  $FIRM KOD - \kappa$ од покупателя VIDOPL\_KOD - код вида оплаты VIDOPL KOD-код вида Справочник Оплата OPL ID - идентиф. оплаты ВООК ID-идентиф. накладной  $O<sub>II</sub>$ видов накладных DAT OPL - дата оплаты VIDOPL NAME-**OPL** платежей SUM\_OPL - сумма оплаты наимен.вила оплаты **SVIDOPL**  $\overline{12}$ Тест Вариант 1 (несколько заданий из варианта) по разделу «Введение» 1) СУБД – это... А. система средств администрирования банка данных Б. система средств архивирования и резервного копирования банка данных В. специальный программный комплекс для обеспечения доступа к данным и управления ими Г. система средств управления транзакциями 2) Запросы выполняются для: А. хранения данных Б. выборки данных В. вывода данных на печать Г. просмотра данных Вариант 2 (несколько заданий из варианта) 1) База данных - это... А. пакет пользовательских программ Б. совокупность файлов на жестком диске В. именованная совокупность данных, отражающая состояние объектов и их отношений в рассматриваемой предметной области Г. система управления базами данных 2) Запись – это...

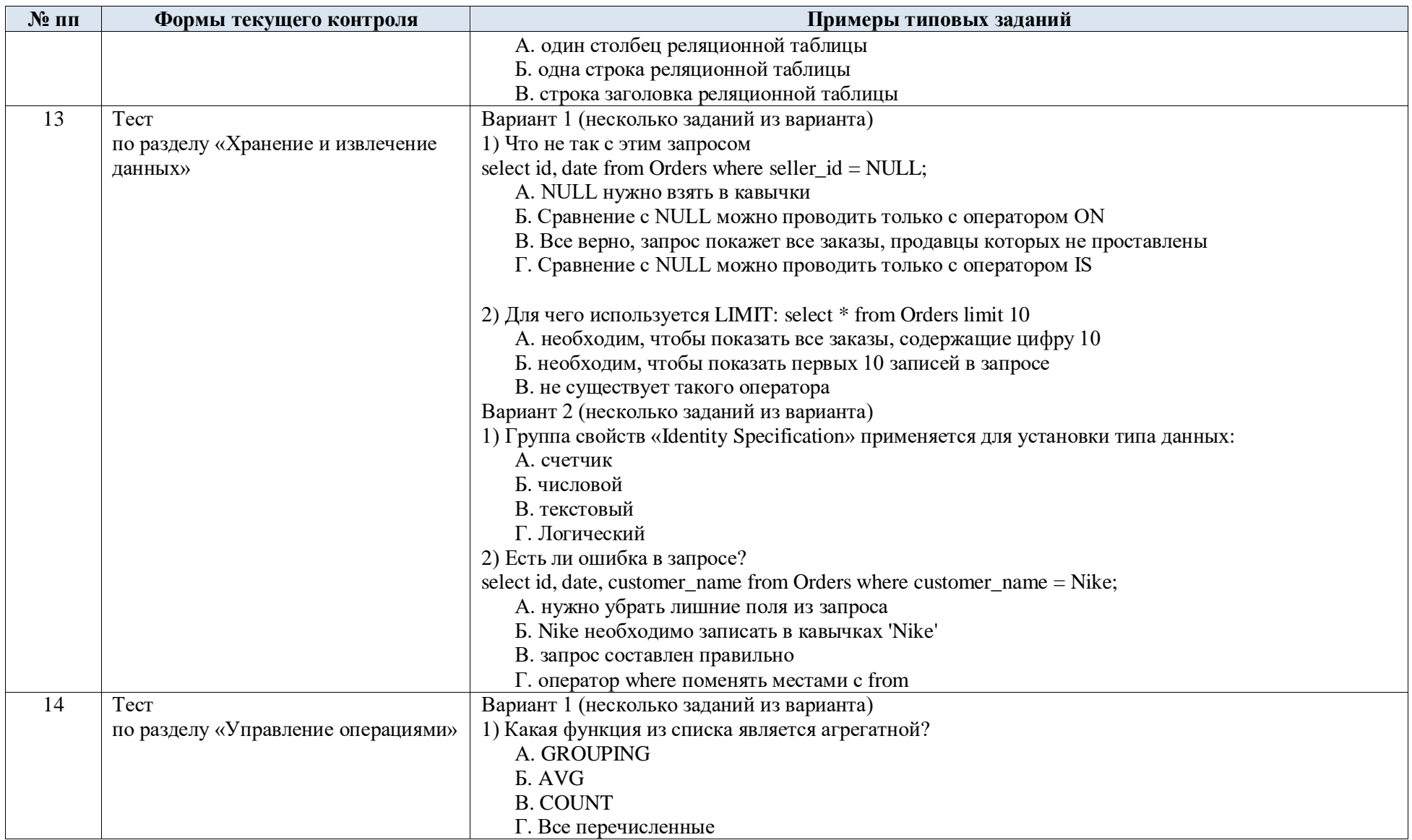

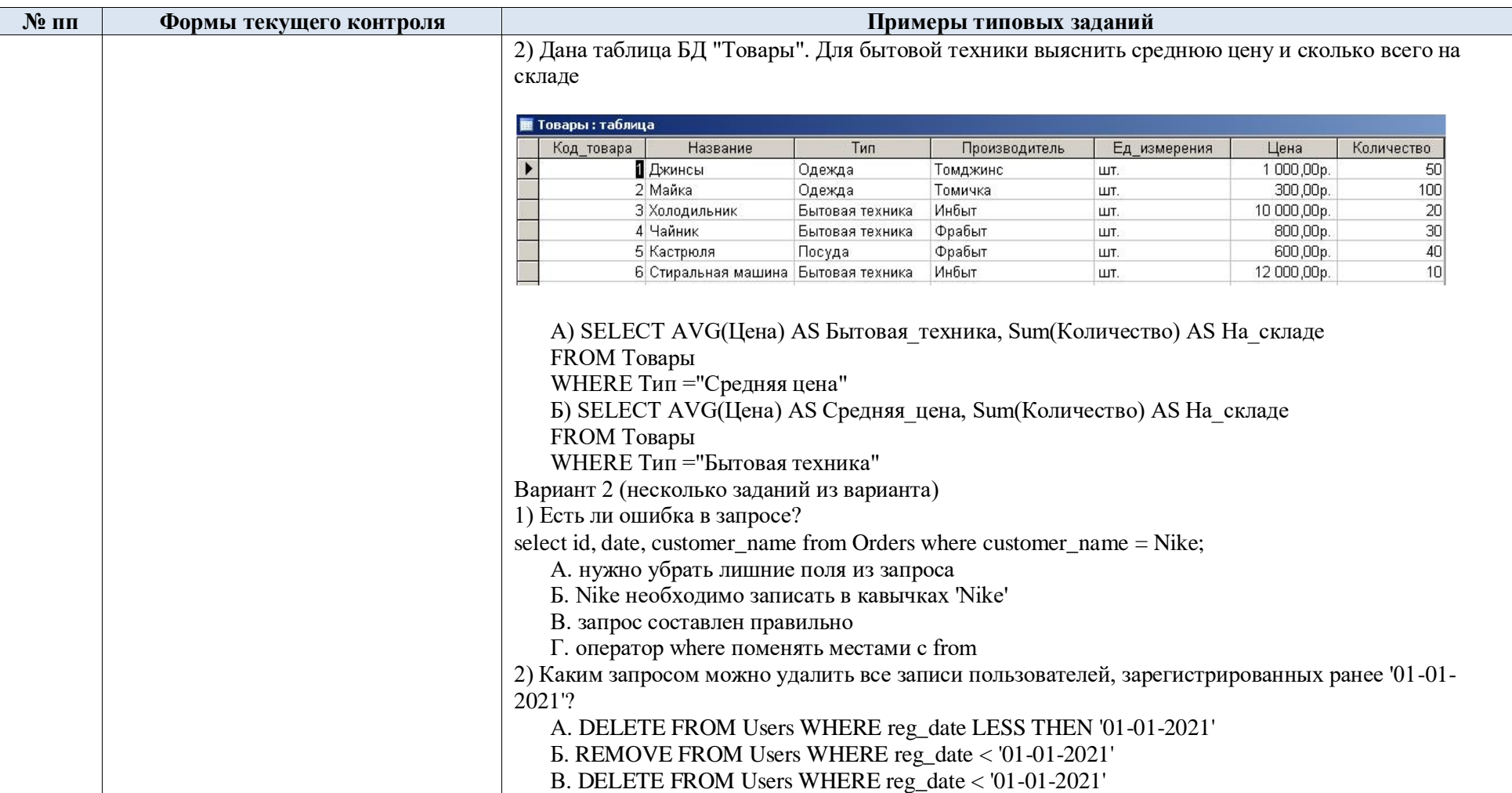

5.2. Критерии, шкалы оценивания текущего контроля успеваемости:

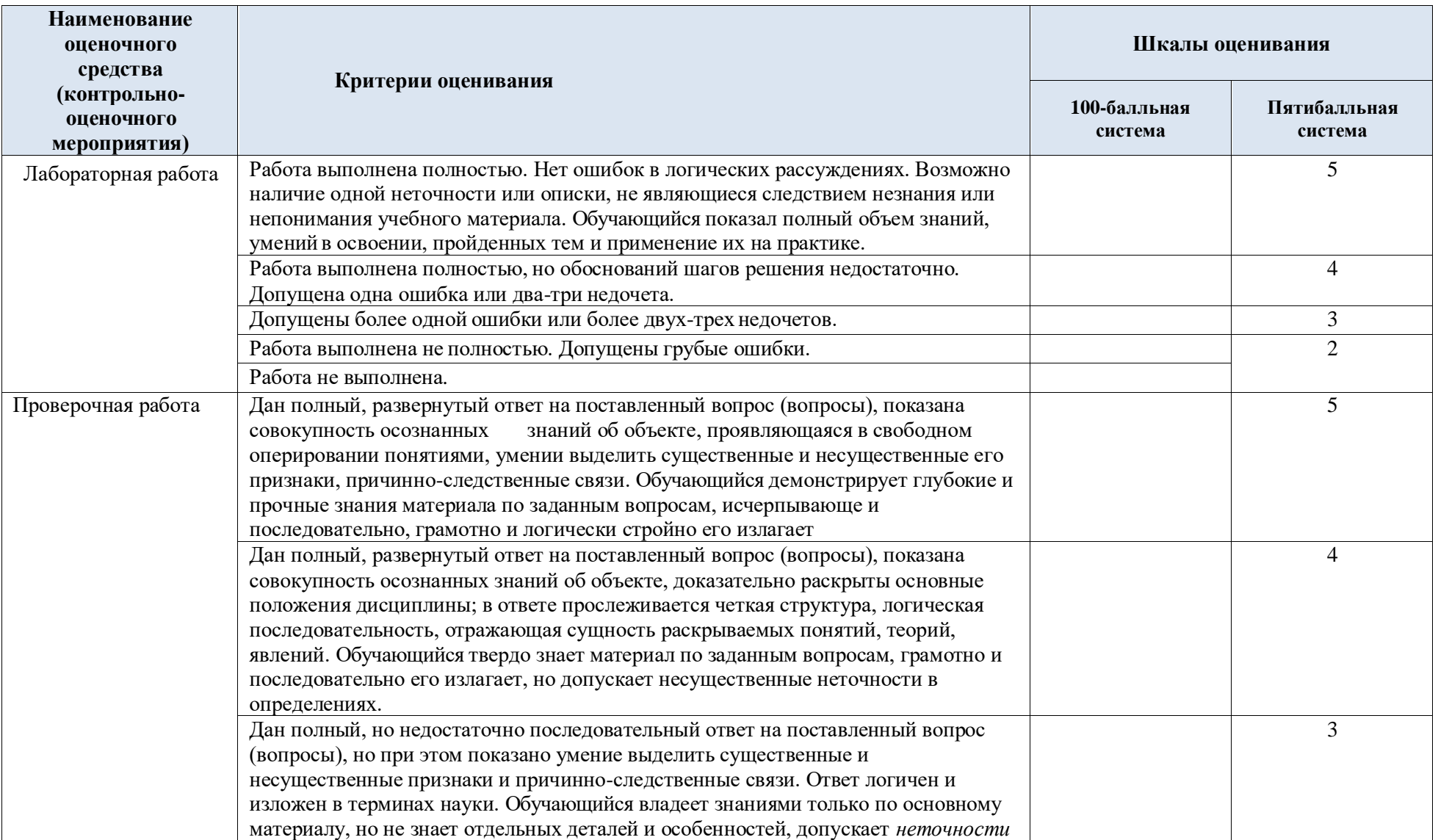

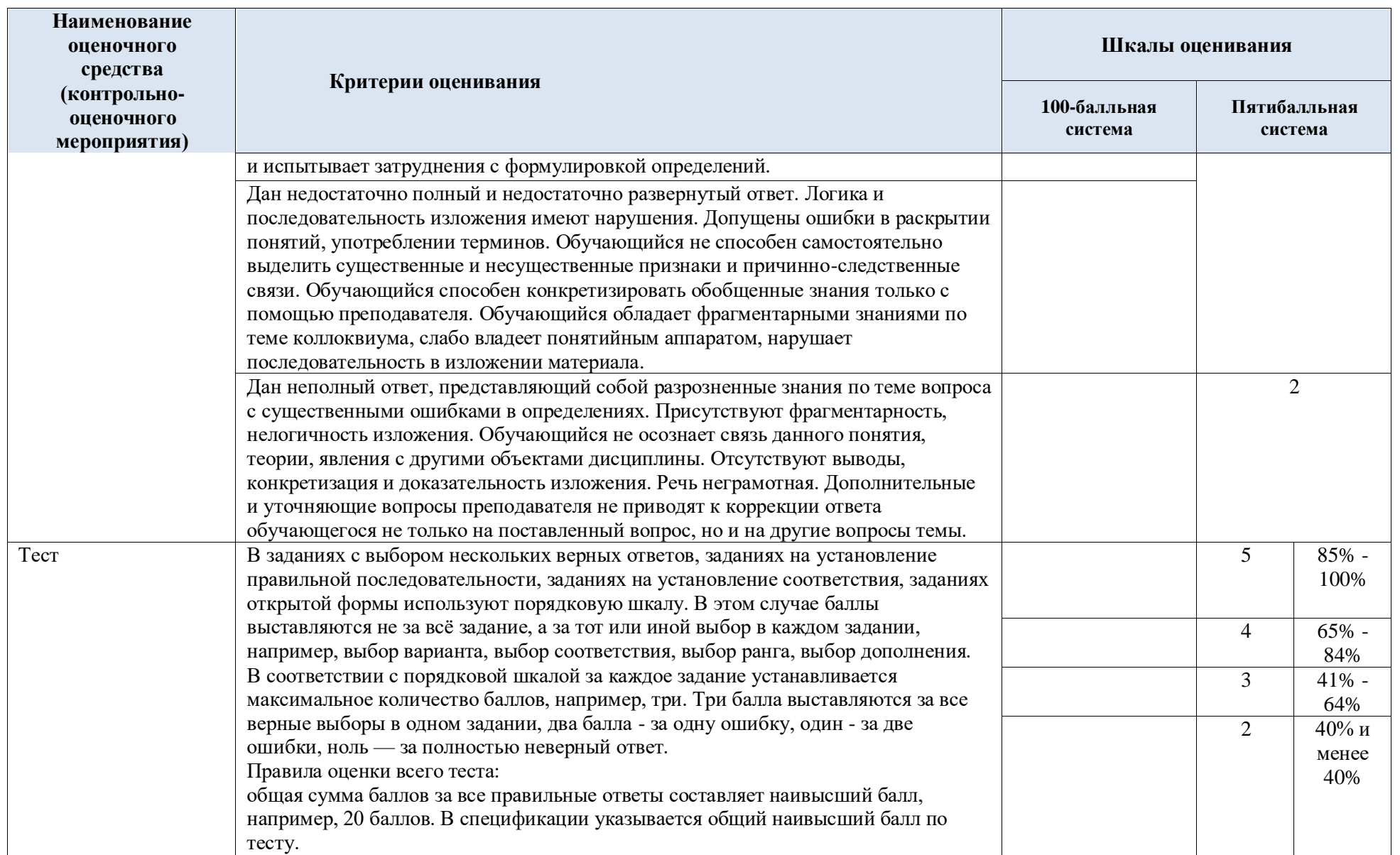

## 5.3. Промежуточная аттестация:

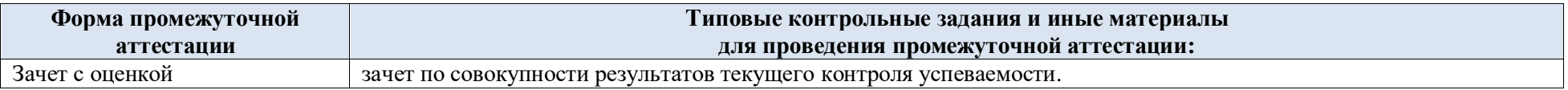

5.4. Система оценивания результатов текущего контроля и промежуточной аттестации.

Оценка по дисциплине выставляется обучающемуся с учётом результатов текущей и промежуточной аттестации.

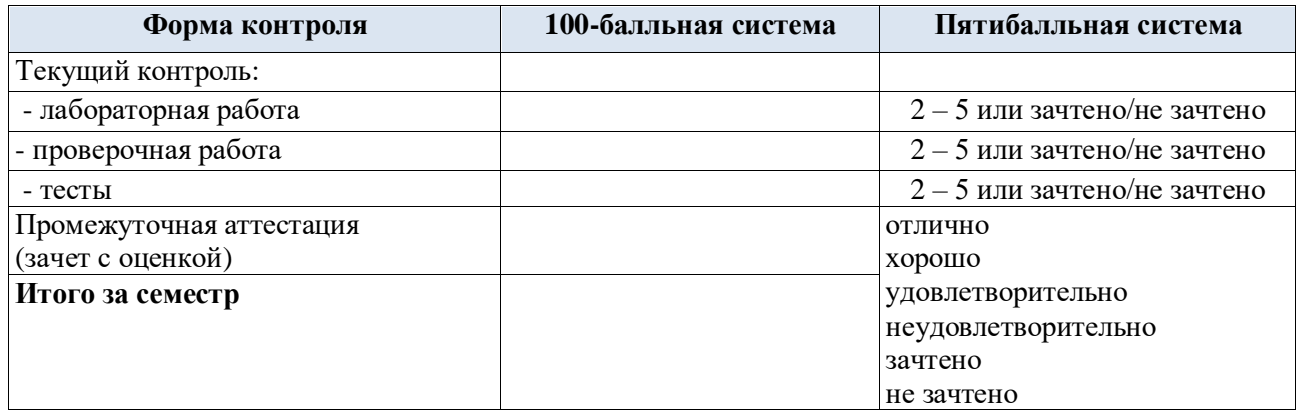

#### **6. ОБРАЗОВАТЕЛЬНЫЕ ТЕХНОЛОГИИ**

Реализация программы предусматривает использование в процессе обучения следующих образовательных технологий:

- групповых дискуссий;
- проблемная лекция;
- анализ ситуаций и имитационных моделей;
- поиск и обработка информации с использованием сети Интернет;

 дистанционные образовательные технологии: платформа Moodle, сервисы Goggle-meet, Zoom;

 применение электронного обучения: применение инструментов MS Office (Word, Excel, Power Point);

использование на лекционных занятиях видеоматериалов и наглядных пособий;

самостоятельная работа в системе компьютерного тестирования.

## **7. ПРАКТИЧЕСКАЯ ПОДГОТОВКА**

Практическая подготовка в рамках учебной дисциплины не реализуется.

## **8. ОРГАНИЗАЦИЯ ОБРАЗОВАТЕЛЬНОГО ПРОЦЕССА ДЛЯ ЛИЦ С ОГРАНИЧЕННЫМИ ВОЗМОЖНОСТЯМИ ЗДОРОВЬЯ**

При обучении лиц с ограниченными возможностями здоровья и инвалидов используются подходы, способствующие созданию безбарьерной образовательной среды: технологии дифференциации и индивидуального обучения, применение соответствующих методик по работе с инвалидами, использование средств дистанционного общения, проведение дополнительных индивидуальных консультаций по изучаемым теоретическим вопросам и практическим занятиям, оказание помощи при подготовке к промежуточной аттестации.

При необходимости рабочая программа дисциплины может быть адаптирована для обеспечения образовательного процесса лицам с ограниченными возможностями здоровья, в том числе для дистанционного обучения.

Учебные и контрольно-измерительные материалы представляются в формах, доступных для изучения студентами с особыми образовательными потребностями с учетом нозологических групп инвалидов:

Для подготовки к ответу на практическом занятии, студентам с ограниченными возможностями здоровья среднее время увеличивается по сравнению со средним временем подготовки обычного студента.

Для студентов с инвалидностью или с ограниченными возможностями здоровья форма проведения текущей и промежуточной аттестации устанавливается с учетом индивидуальных психофизических особенностей (устно, письменно на бумаге, письменно на компьютере, в форме тестирования и т.п.).

Промежуточная аттестация по дисциплине может проводиться в несколько этапов в форме рубежного контроля по завершению изучения отдельных тем дисциплины. При необходимости студенту предоставляется дополнительное время для подготовки ответа на зачете или экзамене.

Для осуществления процедур текущего контроля успеваемости и промежуточной аттестации обучающихся создаются, при необходимости, фонды оценочных средств, адаптированные для лиц с ограниченными возможностями здоровья и позволяющие оценить достижение ими запланированных в основной образовательной программе результатов обучения и уровень сформированности всех компетенций, заявленных в образовательной программе.

## **9. МАТЕРИАЛЬНО-ТЕХНИЧЕСКОЕ ОБЕСПЕЧЕНИЕ ДИСЦИПЛИНЫ**

Характеристика материально-технического обеспечения дисциплины составляется в соответствии с требованиями ФГОС ВО.

Материально-техническое обеспечение дисциплины при обучении с использованием традиционных технологий обучения.

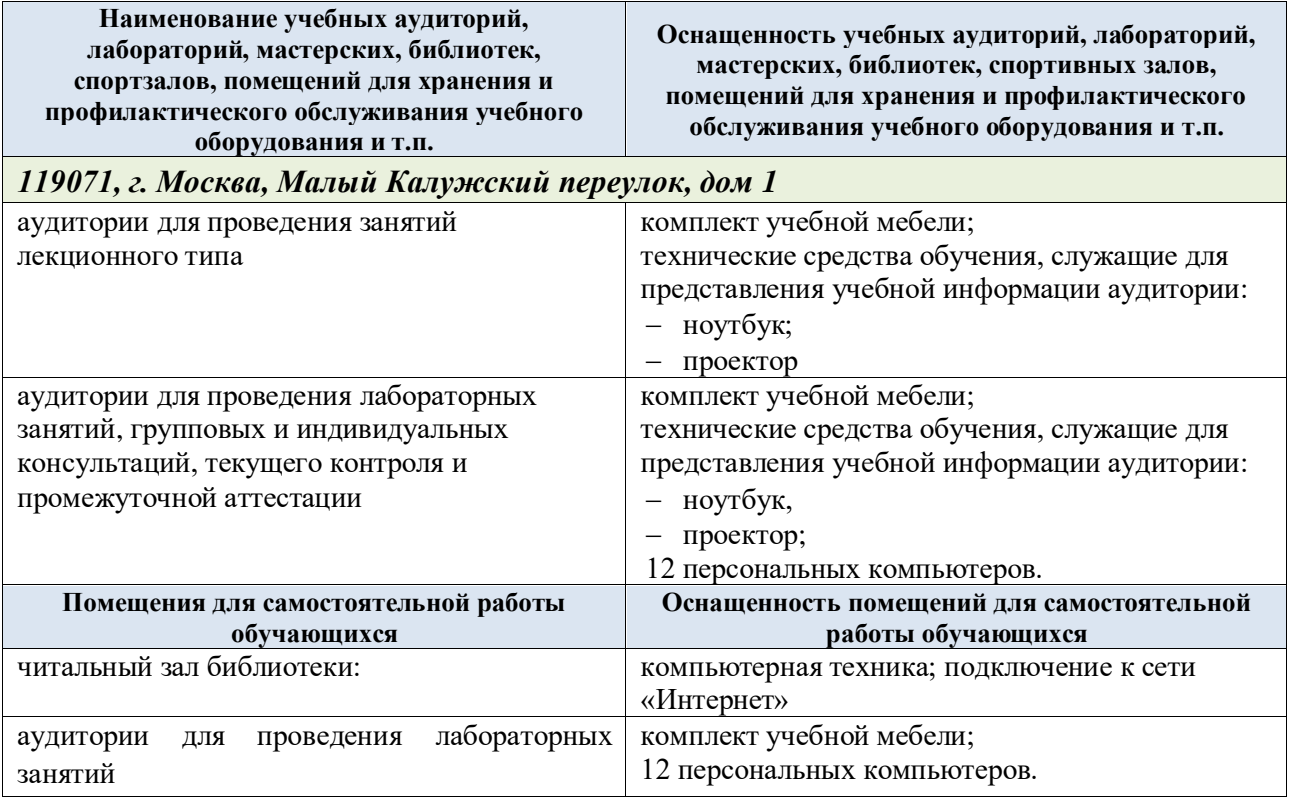

Материально-техническое обеспечение учебной дисциплины при обучении с использованием электронного обучения и дистанционных образовательных технологий.

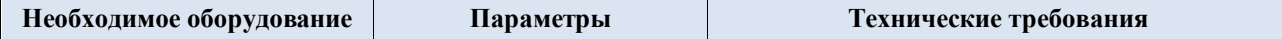

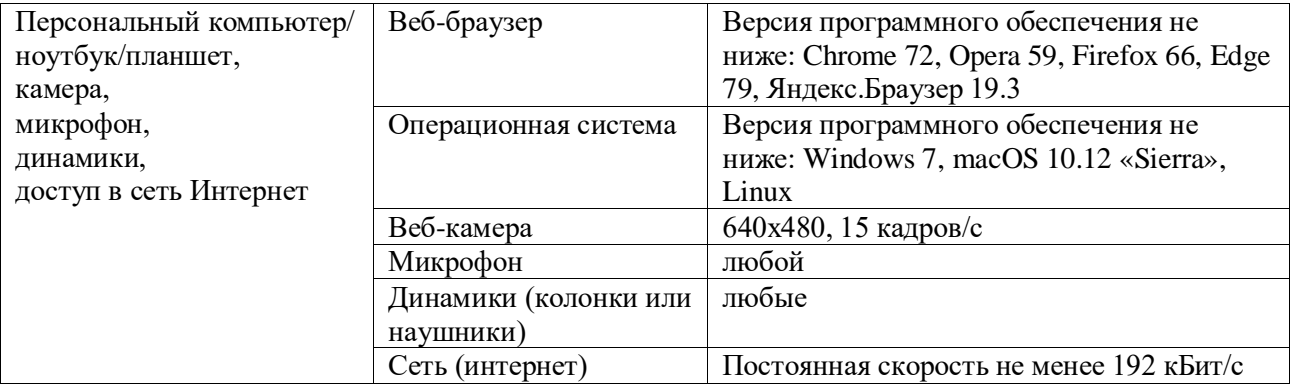

Технологическое обеспечение реализации программы осуществляется с информационно-образовательной университета Moodle.

# **10. УЧЕБНО-МЕТОДИЧЕСКОЕ И ИНФОРМАЦИОННОЕ ОБЕСПЕЧЕНИЕ УЧЕБНОЙ ДИСЦИПЛИНЫ/УЧЕБНОГО МОДУЛЯ**

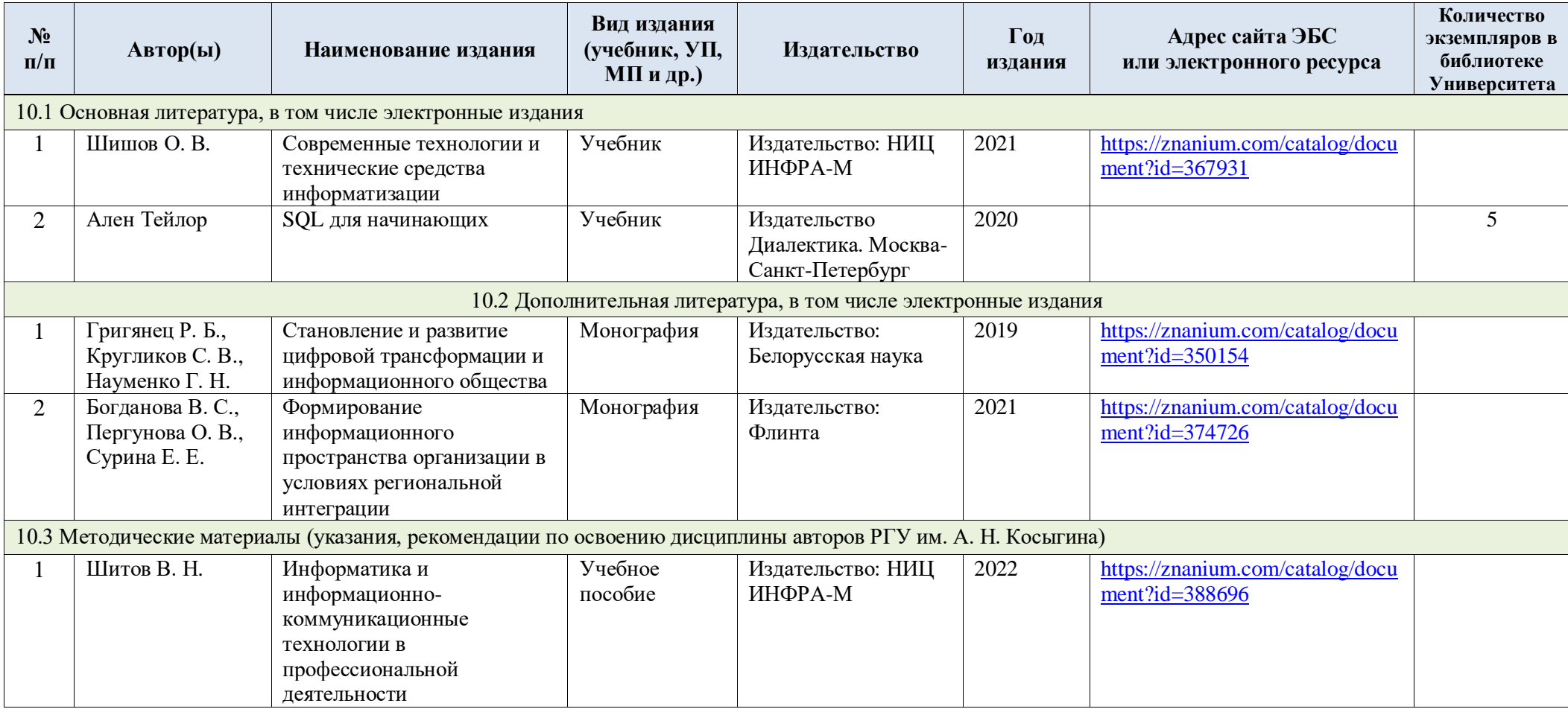

# **11. ИНФОРМАЦИОННОЕ ОБЕСПЕЧЕНИЕ УЧЕБНОГО ПРОЦЕССА**

11.1. Ресурсы электронной библиотеки, информационно-справочные системы и профессиональные базы данных:

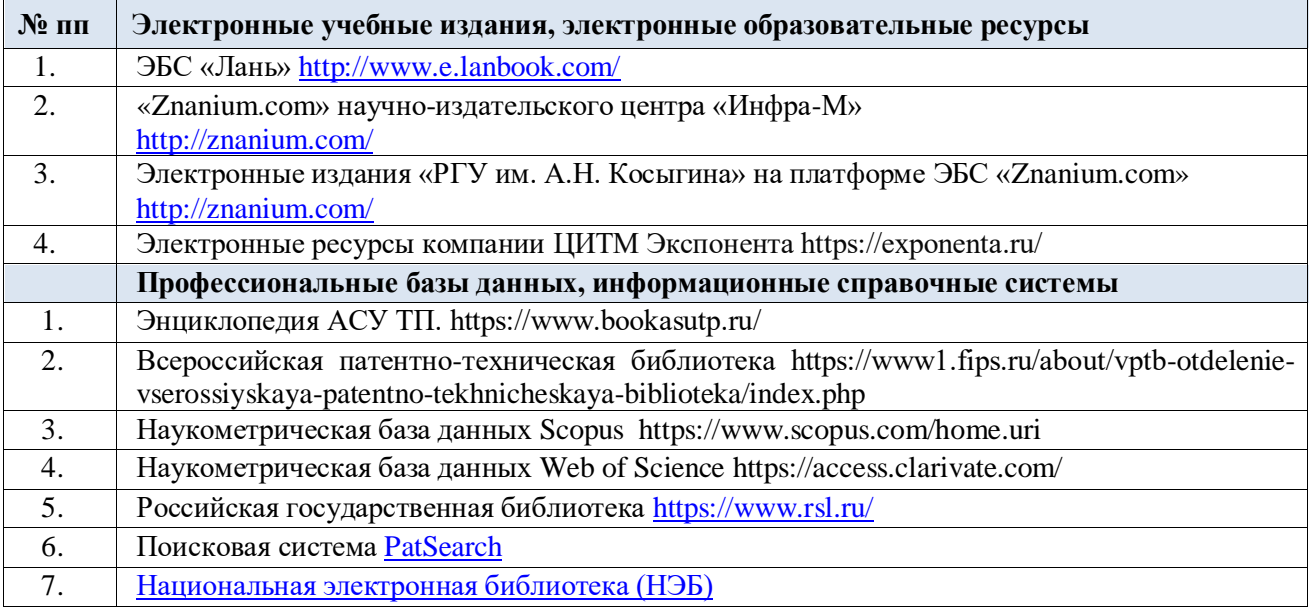

# 11.2. Перечень программного обеспечения

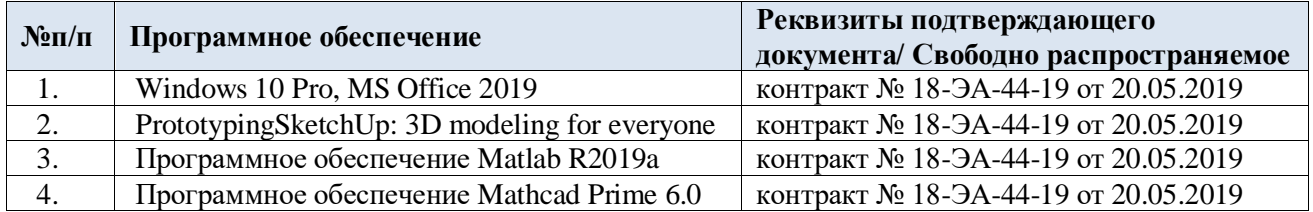

# **ЛИСТ УЧЕТА ОБНОВЛЕНИЙ РАБОЧЕЙ ПРОГРАММЫ УЧЕБНОЙ ДИСЦИПЛИНЫ**

В рабочую программу учебной дисциплины внесены изменения/обновления и утверждены на заседании кафедры:

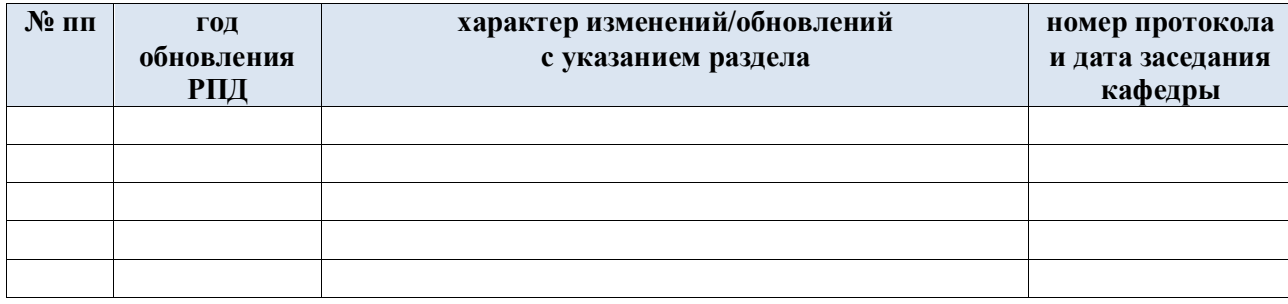